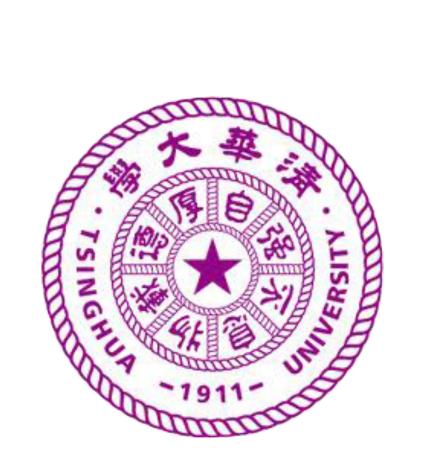

# Modeling the Intransitive Pairwise Image Preference from Multiple Angles

Jun Chen, Chaokun Wang, Jianmin Wang

School of Software, Tsinghua University, Beijing 100084, P.R. China

#### Motivations

- Intransitive preference exists in pairwise comparisons.
- Images can be compared from more than one angle.
- Inconsistent image rankings from different angles.

#### Contributions

- Multi-angle preference (MAP) models.
- Balance between the most/least liked angles.
- User/Image feature representations in multiple angles.

### Intransitive Preference with Multiple Angles

- User rates one image differently under multiple (latent) angles.
- User compares two images according to the joint set of the most/least liked angles (highest/lowest rating) of the two images.
- Comparing image 1 and 2 with average rating, she uses the joint set of the most liked angles  $\{TH, SO\}$ . She rates image 1 as (3+5)/2=4, and rates image 2 as (5+2)/2=3.5, showing she prefers image 1 to 2.
- Similarly, in other pairwise comparisons, it has 1>2, 2>3, but 3>1.
- Due to different set of compared angles, intransitive preference happens.

| Table 1: A user's angle-wise ratings on different images. r denotes the 5-scale rating. Images ①—③ are selected from [15]. Images ④—⑥ are selected from [11]. Abbreviations: CL-colors, SO-salience object, TH-theme, ST-sentiment, BS-body shape, TC-top clothing, BC-bottom clothing, SL-style. |           |       |     |     |       |       |   |
|----------------------------------------------------------------------------------------------------|-----------|-------|-----|-----|-------|-------|---|
| N                                                                                                    | o   Image | Angle | r   | No  | Image | Angle | r |
|                                                                                                    |           | CL    | 2   |     |       | BS    | 1 |
| (1                                                                                                    |           | SO    | 3   |     |       | TC    | 5 |
|                                                                                                    |           | TH    | 5   | (4) |       | BC    | 3 |
|                                                                                                    |           | ST    | 4   |     | EG    | SL    | 4 |
|                                                                                                    |           |       | 1 2 | ı   | P1    |       |   |

| 5 |
|---|
| 3 |
| 4 |
| 1 |
| 4 |
| 5 |
| 1 |
| 3 |
| 3 |
| 3 |
| 5 |
|   |

### Multi-Angle Preference (MAP) Models

- Represent each image/user with a latent feature matrix
- Define u's preference on i with row-wise inner product  $\mathbf{p}_{uv_i} = \mathbf{U}_u \odot \mathbf{V}_i \in \mathcal{R}^D$
- The family of MAP models (argFmax/argFmin is the function to fetch the indices w.r.t the F max/min values in the vector):

Most-like rule model

$$r_{\upsilon_{i}>u\upsilon_{j}}^{ML} = \frac{1}{F} \Big( \sum_{x \in \operatorname{argFmax} \mathbf{p}_{u\upsilon_{i}}} (\mathbf{p}_{u\upsilon_{i}}[x] - \mathbf{p}_{u\upsilon_{j}}[x]) \qquad r_{\upsilon_{i}>u\upsilon_{j}}^{LL} = \frac{1}{F} \Big( \sum_{x \in \operatorname{argFmin} \mathbf{p}_{u\upsilon_{i}}} (\mathbf{p}_{u\upsilon_{i}}[x] - \mathbf{p}_{u\upsilon_{j}}[x]) - \sum_{y \in \operatorname{argFmax} \mathbf{p}_{u\upsilon_{j}}} (\mathbf{p}_{u\upsilon_{j}}[y] - \mathbf{p}_{u\upsilon_{i}}[y]) \Big), \qquad -\sum_{y \in \operatorname{argFmin} \mathbf{p}_{u\upsilon_{j}}} (\mathbf{p}_{u\upsilon_{j}}[y] - \mathbf{p}_{u\upsilon_{i}}[y]) \Big).$$

Least-like rule model

$$r_{v_i>u}^{LL} v_j = \frac{1}{F} \left( \sum_{x \in \operatorname{argFmin} \mathbf{p}_{uv_i}} (\mathbf{p}_{uv_i}[x] - \mathbf{p}_{uv_j}[x]) - \sum_{y \in \operatorname{argFmin} \mathbf{p}_{uv_j}} (\mathbf{p}_{uv_j}[y] - \mathbf{p}_{uv_i}[y]) \right).$$

Two-side balance rule model

$$r_{v_i >_u v_j}^{TS} = \eta r_{v_i >_u v_j}^{ML} + (1 - \eta) r_{v_i >_u v_j}^{LL}, (0 \le \eta \le 1)$$

• Learning U, V with SGD: 
$$\underset{\Theta}{\operatorname{argmin}} L = -\sum_{(u,v_i,v_j)\in\mathcal{D}} \ln \sigma(r_{v_i>uv_j}^{\diamond}) + \frac{\lambda}{2}\Theta^2$$

#### Learning algorithm

initialize U, V ~ Gaussian(0, 
$$\lambda$$
I).

for  $i \in \{1, ..., T\}$  do
 shuffle  $\mathcal{D}$ 
 for  $(u, a, b) \in \mathcal{D}$  do
 compute  $\arg \operatorname{Fmax} \mathbf{p}_{uv_i}$ ,  $\arg \operatorname{Fmax} \mathbf{p}_{uv_j}$ .
 compute  $\arg \operatorname{Fmin} \mathbf{p}_{uv_i}$ ,  $\arg \operatorname{Fmin} \mathbf{p}_{uv_j}$ .
 compute  $r_{v_i >_u v_j}^{ML}$  using Eq. (2).
 compute  $r_{v_i >_u v_j}^{TS}$  using Eq. (3).
 compute  $r_{v_i >_u v_j}^{TS}$  using Eq. (4).
 for  $x \in \{1, ..., D\}$  do
 u  $\leftarrow (1 - \alpha \lambda) \mathbf{U}_u[x, :] + \alpha (1 - \sigma(r_{v_i >_u v_j}^{TS})) \frac{\partial r_{v_i >_u v_j}^{TS}}{\partial \mathbf{U}_u[x, :]}$ 
 v<sub>i</sub>  $\leftarrow (1 - \alpha \lambda) \mathbf{V}_i[x, :] + \alpha (1 - \sigma(r_{v_i >_u v_j}^{TS})) \frac{\partial r_{v_i >_u v_j}^{TS}}{\partial \mathbf{V}_i[x, :]}$ 
 v<sub>j</sub>  $\leftarrow (1 - \alpha \lambda) \mathbf{V}_j[x, :] + \alpha (1 - \sigma(r_{v_i >_u v_j}^{TS})) \frac{\partial r_{v_i >_u v_j}^{TS}}{\partial \mathbf{V}_i[x, :]}$ 
 end for
 U<sub>u</sub>[x,:], V<sub>i</sub>[x,:], V<sub>j</sub>[x,:]  $\leftarrow$  u, v<sub>i</sub>, v<sub>j</sub>
 end for
 end for
 return U, V

## Experiments

- Datasets: Holidays (scenery images), Aesthetics (fashion images).
- The accuracy of correct prediction of pairwise image comparison.
- Superior accuracy performance of MAP models versus baselines.
- The models of intransitive reciprocal relations (BC-Inner, BC-Dist) perform badly on datasets with not enough intransitive relations.
- The most/least liked angles for different images are usually different since most of their overlap is less than 0.5. (That is a reason why personalization is important)

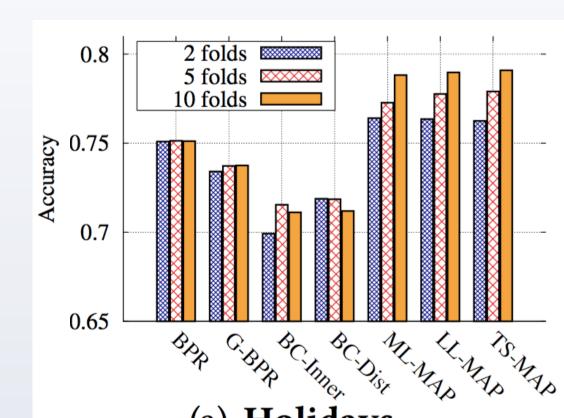

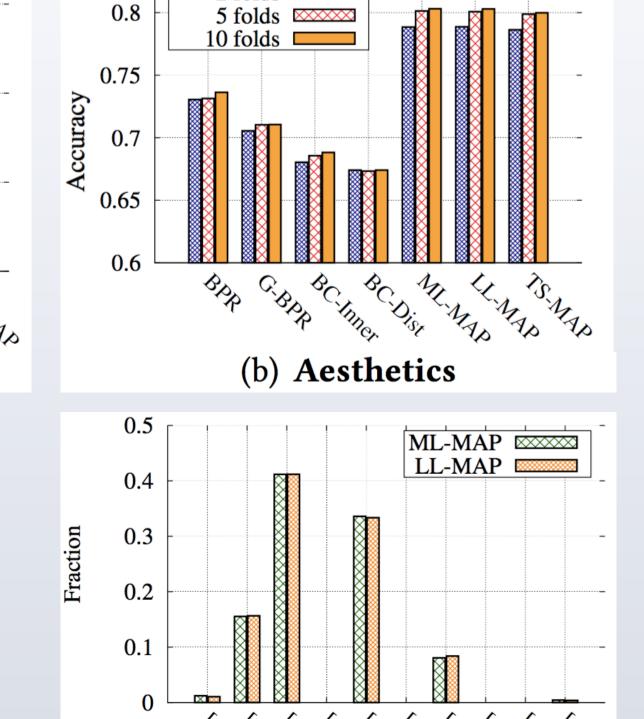